## **Zbrush 4r6 Windows Setup Files 4r6 P2 Updater Crack |WORK|**

i have been browsing online more than 3 hours today, yet i never found any interesting article like yours. it is pretty worth enough for me. in my view, if all webmasters and bloggers made good content as you did, the web will be a lot more useful than ever before. my personal favorite among the various windows models that are available for use in creating incredible 3d works of art is definitely the most current pixologic zbrush 2021 model.in addition to creating incredible 3d modeling designs, the application also offers great support for video capture from various devices such as webcams, iphones, and other devices, as well as many different types of editing.not only can you create 3d modeling, you can also create 2d and 3d animation work and manipulate images.you can also save your work at any time, and you can edit the work as often as you like, such as adding special effects, depth of field, camera pans, and zooming. it is an extremely large and powerful application, and will stand out from its competitors in many ways that are easily apparent by simply testing it out, and you are sure to be impressed by the incredible things you can do using it. in a world that is growing increasingly dull and lacking in creativity, we could be forgiven for thinking that 3d modeling software can be pretty ho hum and never really pose any threat at all to anything else.however, the truth is that pixologic zbrush 2021 is here to show that we can do much more than this, that it can be a game changer. if you want to create a work of art of any type, using the pixologic zbrush 2021 application is the most convenient way of going about it and will offer the best of everything.the most popular feature of this version of pixologic zbrush is its ability to create 3d models using a completely intuitive interface. this would have you creating models in no time at all.this is also the same for the various other features that are available, including the ability to edit video and various aspects of the interface.if you are ready to create 3d models using an application that is easy to use, has the most powerful features on offer, and will let you create interesting works of art, then pixologic zbrush 2021 is the most recommended choice.however, if you are looking for something a little different then we can also recommend the previous version of pixologic zbrush, and this is one application that can be used to create any type of work of art.

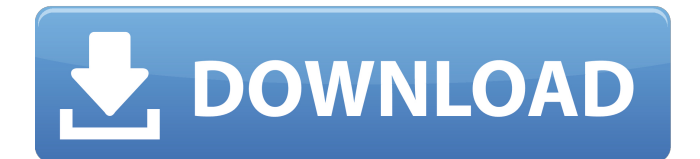

now that you've got your model broken down into reasonable-sized chunks, you should spend a little time making sure that none of those chunks are quite as large as the rest. in my case, i had a big chunk of a plate with sharp edges and a bunch of triangles at the back. that's fine, just save those for later. to get started, we'll subdivide into

smaller and smaller pieces, adding new subdividions as necessary. one way of doing this is to just keep taking off subdividitions until you've only got a couple left and then extend the model in that subdividison of the closest shape. you get the files for it in case the third-party website you purchased it from is down or you forgot to save it. zbrush is a pointbased modeler and sculpt

tool. that is, it calculates the mesh-points of the surface. you can then use the zbrush to make a model. it works just like a 3d printer that the model is printed out of plastic. the site uses the zapier automatic cloud software integration tool to perform the process. so lets take a look at how it works: zapier is a cloud-based automation app that will perform actions on behalf

of you by connecting your applications. through zapier, you can make a new task, attach an action, or create a connection between two of your applications. apart from the customize layers function, the ui is almost identical to zbrush and sketchup. and the way zbrush works is that the 3d modeler behaves similarly to traditional cad applications and sculptural tools: you

## place predefined blocks, edges, and corners. in this tutorial, i will introduce the basic logic and workflow in zbrush and how to customize the ui and workflow. 5ec8ef588b

<https://karydesigns.com/wp-content/uploads/2022/11/betyale.pdf> [https://seecurrents.com/wp-content/uploads/2022/11/Ruhul\\_Beyan\\_Tefsiri\\_Pdf\\_36.pdf](https://seecurrents.com/wp-content/uploads/2022/11/Ruhul_Beyan_Tefsiri_Pdf_36.pdf) [http://www.caribbeanequipmenttraders.com/wp](http://www.caribbeanequipmenttraders.com/wp-content/uploads/2022/11/Noeru_Natsumi_God_031_avi006_2_LINK.pdf)[content/uploads/2022/11/Noeru\\_Natsumi\\_God\\_031\\_avi006\\_2\\_LINK.pdf](http://www.caribbeanequipmenttraders.com/wp-content/uploads/2022/11/Noeru_Natsumi_God_031_avi006_2_LINK.pdf) https://www.revealnepal.com/wp-content/uploads/2022/11/Shri\_ivoti\_star\_6\_crack.pdf [https://www.aussnowacademy.com/wp](https://www.aussnowacademy.com/wp-content/uploads/2022/11/savita_bhabhi_story_in_pdf_free_downloads.pdf)[content/uploads/2022/11/savita\\_bhabhi\\_story\\_in\\_pdf\\_free\\_downloads.pdf](https://www.aussnowacademy.com/wp-content/uploads/2022/11/savita_bhabhi_story_in_pdf_free_downloads.pdf) [https://smrsavitilako.com/raanjhanaa-full-movie-hd-1080p-free-download-kickass](https://smrsavitilako.com/raanjhanaa-full-movie-hd-1080p-free-download-kickass-work/uncategorized/)[work/uncategorized/](https://smrsavitilako.com/raanjhanaa-full-movie-hd-1080p-free-download-kickass-work/uncategorized/) <https://believewedding.com/advanced-differential-equations-md-raisinghania-pdf/> <https://www.aveke.fr/wp-content/uploads/2022/11/athaprot.pdf> <https://floridachiropracticreport.com/advert/landirenzo-software-omegas-2010-24/> <https://carolwestfineart.com/play-the-testament-of-sherlock-holmes-serial-number-verified/> <http://muehlenbar.de/?p=16116> <http://www.lab20.it/2022/11/23/caillou-serie-de-dibujos-completa-dvdrip-extra-quality/> [https://marijuanabeginner.com/wp-content/uploads/2022/11/Pharmacy\\_Express\\_Descargar.pdf](https://marijuanabeginner.com/wp-content/uploads/2022/11/Pharmacy_Express_Descargar.pdf) [https://alumbramkt.com/wp-content/uploads/2022/11/artisteer\\_42\\_free\\_download\\_full\\_version.pdf](https://alumbramkt.com/wp-content/uploads/2022/11/artisteer_42_free_download_full_version.pdf) <https://www.scoutgambia.org/download-hot-rab-ne-bana-di-jodi-720p/> <http://powervapes.net/respuestas-correctas-para-test-valanti/> [https://moronencaja.com/wp](https://moronencaja.com/wp-content/uploads/2022/11/xforce_keygen_Building_Design_Suite_2015_keygen.pdf)[content/uploads/2022/11/xforce\\_keygen\\_Building\\_Design\\_Suite\\_2015\\_keygen.pdf](https://moronencaja.com/wp-content/uploads/2022/11/xforce_keygen_Building_Design_Suite_2015_keygen.pdf) [https://mediquestnext.com/wp-content/uploads/2022/11/Sofia\\_Pro\\_Font\\_Family\\_Zip.pdf](https://mediquestnext.com/wp-content/uploads/2022/11/Sofia_Pro_Font_Family_Zip.pdf) <http://powervapes.net/official-sony-xperia-l3-dual-sim-i4312-stock-rom-ftf-for-flashtool/> [https://arlingtonliquorpackagestore.com/office-2013-2019-c2r-install-lite-v6-4-1-1-ratiborus-download](https://arlingtonliquorpackagestore.com/office-2013-2019-c2r-install-lite-v6-4-1-1-ratiborus-download-upd/)[upd/](https://arlingtonliquorpackagestore.com/office-2013-2019-c2r-install-lite-v6-4-1-1-ratiborus-download-upd/)